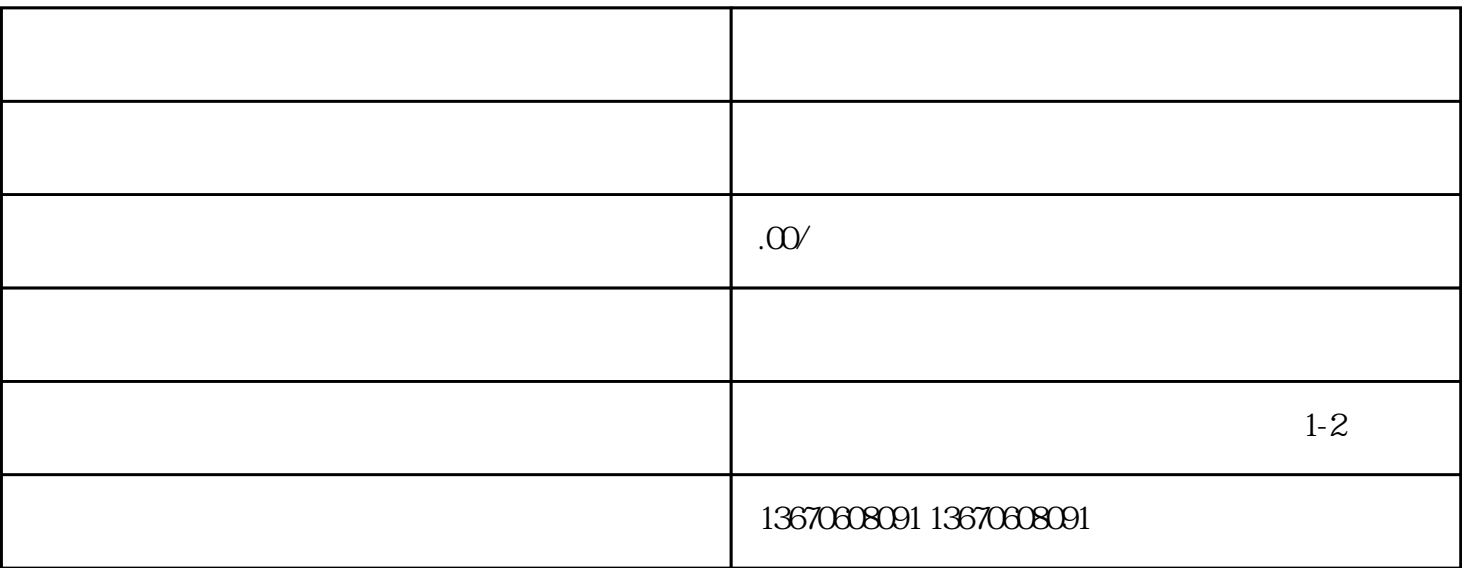

, where  $\log$ 

, the contract  $1$ 

 $3 \times 3$  $4$ 

 $\lambda$ nti, azui

 $2$